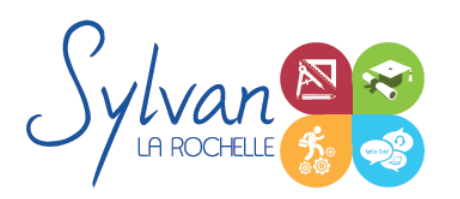

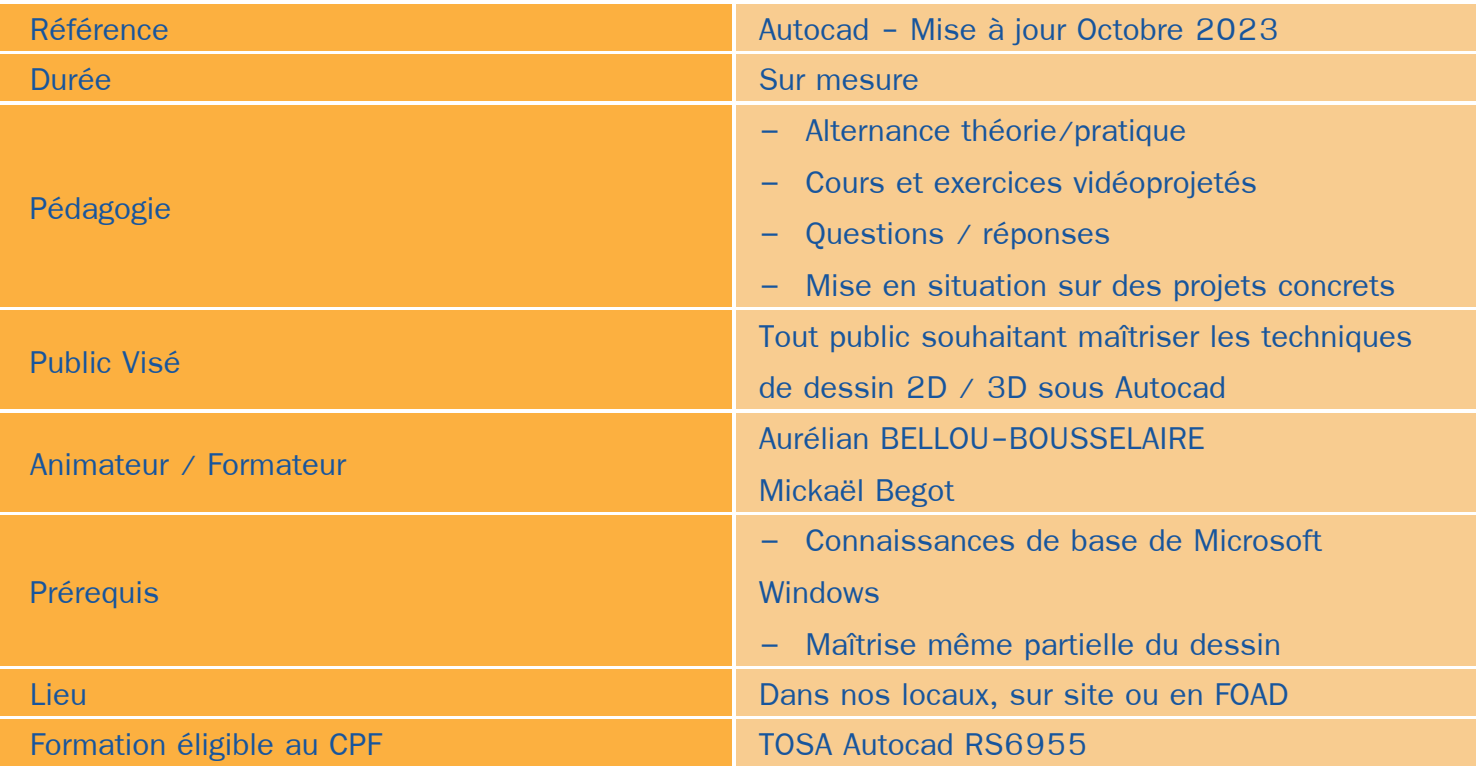

# Objectifs / Finalités

- $\bullet$ Utiliser le logiciel Autodesk Autocad 2D et 3D
- Créer une session personnalisée
- Créer et modifier un dessin 2D
- Gérer le travail d'une équipe sur Autocad, maîtriser les modifications effectuées ٠
- Communiquer avec d'autres équipes par l'impression ou l'export de fichiers
- Utiliser les fonctions avancées d'Autocad

# **Thématiques**

# *Découverte d'Autodesk Autocad*

- Environnement de travail, palettes d'outils… ٠
- Gestion des fichiers ٠
- Ouvrir et afficher des créations ٠

#### *Les bases pour dessiner*

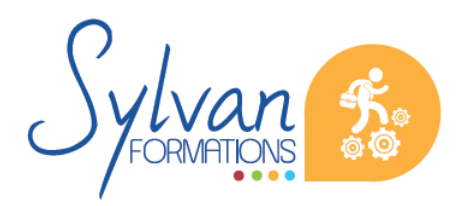

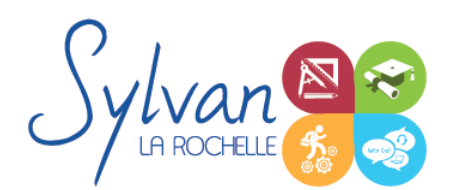

- Création d'objets de base ۰
- Utilisation du repérage et de l'accrochage aux objets ou polaire
- Utilisation des unités
- Raccourcis claviers
- Saisie des informations et coordonnées

# *Les objets*

- Sélection d'un objet
- Déplacer un objet à la souris ou par ses coordonnées
- Modifier un objet existant pour en créer un nouveau ۰
- Tourner un objet
- ٠ Déformer un objet ou modifier ses dimensions
- Créer une forme miroir ou une symétrie à partir d'un objet
- Etendre ou réduire un objet à une zone définie ٠
- Séparer un objet en plusieurs parties
- Relier des objets avec un axe ou un chanfrein ٠
- Ancrer un objet à un point de repère ou à un autre objet ۰
- Utilisation des polylignes ٠
- Utilisation des ellipses ۰
- Coordonnées polaires, cartésiennes, absolues ou relatives ۰

# *Organisation de l'espace de travail*

- Utilisation et gestion des calques ۰
- Modification des propriétés des objets et utilisation de la palette de propriétés
- Clonage des propriétés ۰
- Export d'informations à partir des objets déjà réalisés
- Gestion des propriétés des calques par fenêtres
- Styles de tracés
- Fichiers de gabarit (DWT) ۰

# *Cotes et mesures*

- Création, modification et utilisation des cotes
- Vue des différents styles de cotes
- Utilisation des lignes de renvoi et des lignes de renvoi multiples

# *Annotations et texte*

**Création et édition de texte simple ligne** 

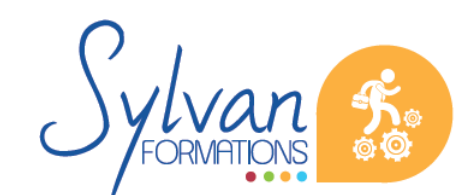

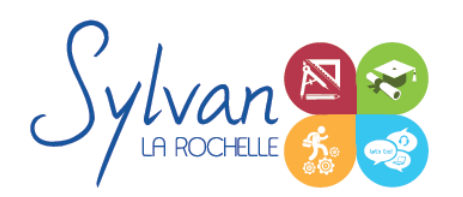

- Création et édition de texte multilignes
- Gestion de la taille des annotations

#### *Dessins de base*

- Utilisation des lignes, polylignes, arcs de cercle, cercles, carrés, rectangles, polygones, ellipses, hélices
- Conversion des splines en polylignes
- Création et modification des hachurages des objets ۰

#### *Mise en page et impression*

- Configuration des mises en page
- Création de présentations et usage de fenêtres de présentation
- Impression des calques et des dessins ۰
- Création de présentations PDF, DWF et des vues ٠
- Publication et présentations multi-feuilles
- Gestion des calques et des échelles pour la mise en page ۰

#### *Plans et dessins*

- Lignes, polylignes, contours et régions ۰
- Alignement d'objets, groupes d'objets
- Conversion d'objets en polylignes et liaisons ۰
- Gestion des SCU ٠
- Mise en place de texte dans un plan, importation et exportation ۰
- Cotation de plan, insertion de repères de cotes ۰
- Mise à jour automatique des tailles des cotes, blocs, éléments, hachures et textes en fonction de la taille du ۰ plan
- Edition de polylignes
- Calcul de surfaces

#### *Bibliothèques de blocs*

- Création, insertion de blocs
- Modification de blocs dynamiques
- Attributs de blocs
- Export d'attributs
- Création et modification de blocs complexes et de blocs dynamiques complexes avec attributs

#### *Fonds de plans*

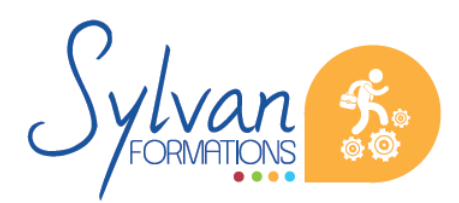

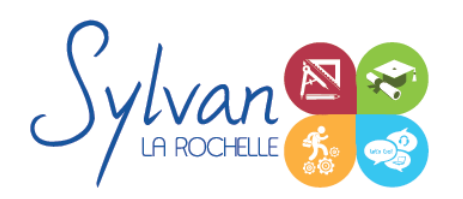

- Utilisation des références externes (XREF)
- Insertion d'images ou de PDF en fond de plan
- Association de références externes

# *Travail collaboratif*

- Utilisation du cloud Autodesk pour le partage de fichiers et le travail collaboratif ٠
- Partage de documents
- Partage de vues ۰
- Version en ligne et smartphone de Autocad
- Bonnes pratiques pour le travail collaboratif

#### *Coordonnées et projections 3D*

- Systèmes de coordonnées en 3D ۰
- Affichage du système de coordonnées
- Projection orthogonale ۰
- Vues 3D statiques ou dynamiques

# *Dessin 3D*

- Lignes et polylignes 3D ٠
- Hauteur des objets ۸
- Faces 3D ٠
- Objets 3D ۰
- Surfaces réglées, extrudées, délimitées ٠
- Surfaces de révolution
- Création, union et soustraction de régions
- Intersection de régions en 3D ۰

# *De Autocad à l'automate*

- Solides définis dans le logiciel
- La révolution, l'extrusion, les sections et les interférences
- Rappels de Booléen

# *Présentation 3D*

- **Ombrage** ٠
- Suppression des faces invisibles
- Placement automatique en vue et modification des vues

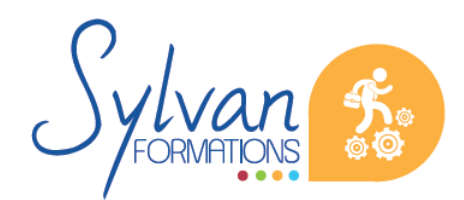

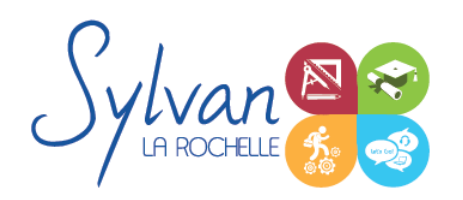

- Projection 3D sur un plan ۰
- Effectuer un rendu 3D réaliste ۰

# **Evaluations**

- Evaluations pratiques à la fin de chaque séquence de travail avec reprise des points non maîtrisés ۰
- Evaluation théorique et pratique en fin de stage ۰
- Attestation de fin de stage  $\bullet$
- Passage de la certification TOSA ou de la certification ICDL en fin de formation, certification valide 3 ans  $\bullet$ après le passage d'examen.

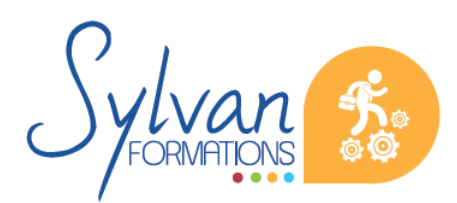